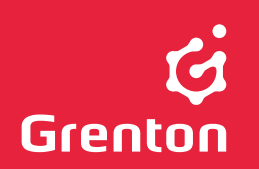

#### GRENTON GATE HTTP INT-014-E-01

UNIWERSALNY MODUŁ GATE DO MONTAŻU NA SZYNIE DIN

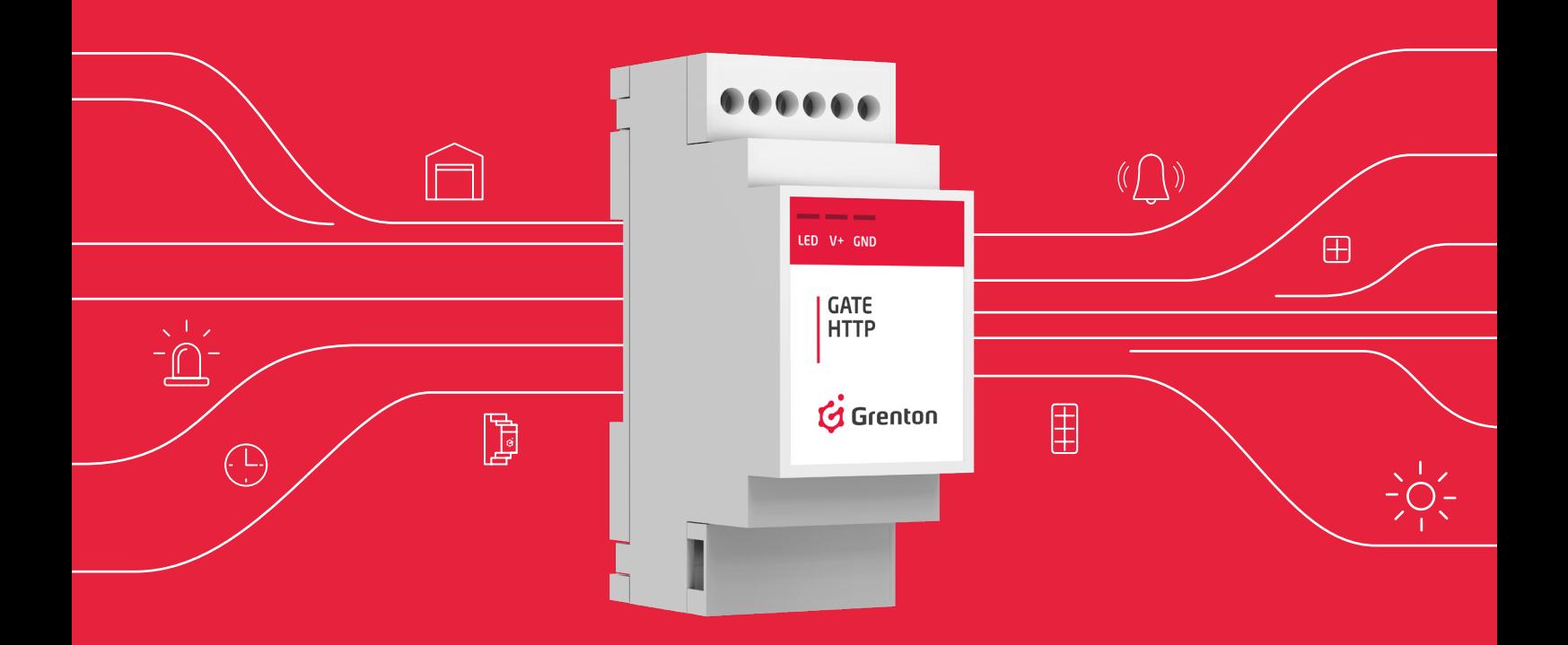

Moduł służy do integracji systemu Grenton Smart Home z urządzeniami i systemami zewnętrznymi. GATE HTTP umożliwia integrację z serwisami oraz urządzeniami z obsługą protokołu HTTP.

- umożliwia obsługę zapytań / odpowiedzi HTTP (GET, POST)
- przekazuje informacje o systemach podrzędnych do CLU umożliwiając tworzenie rozbudowanej logiki w systemie nadzorczym Grenton
- umożliwia tworzenie zależności opartych na zdarzeniach

I

# PARAMETRY KONFIGURACYJNE OBIEKT GATE\_HTTP

### **CECHY**

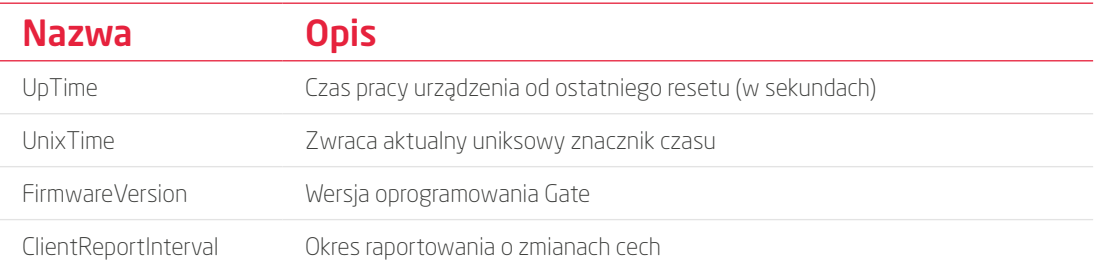

#### **METODY**

j.

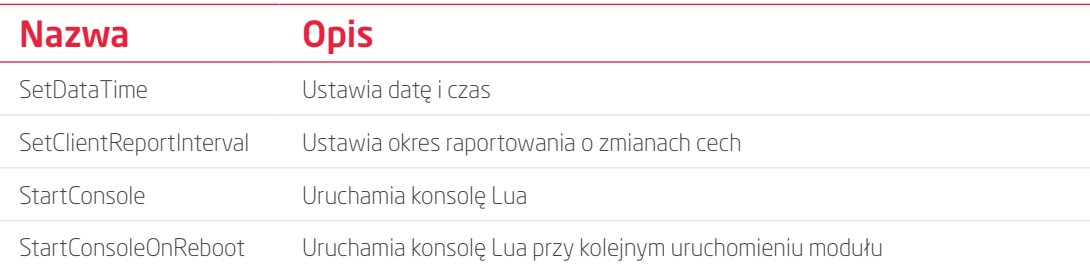

### ZDARZENIA

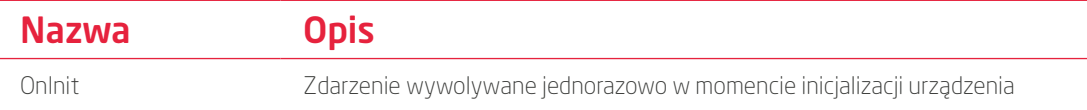

# OBIEKT HTTPREQUEST

UWAGA! Cechy opisane jako nieustawialne są cechami zawierające odpowiedzi. Wartości początkowe  $\sqrt{N}$ tych cech należy pozostawić niezmienione. Wszelkie operacje na tych zmiennych należy wykonywać na skryptach (oraz zmiennych lokalnych).

### **CECHY**

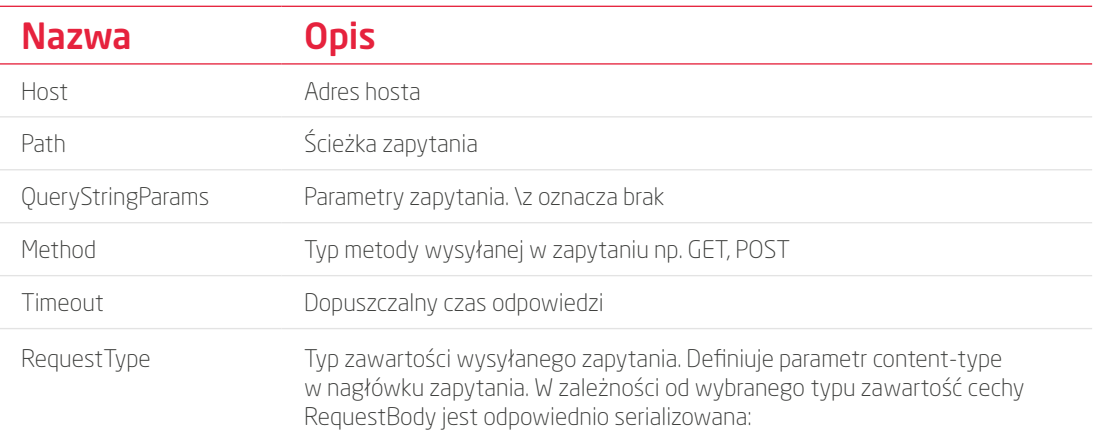

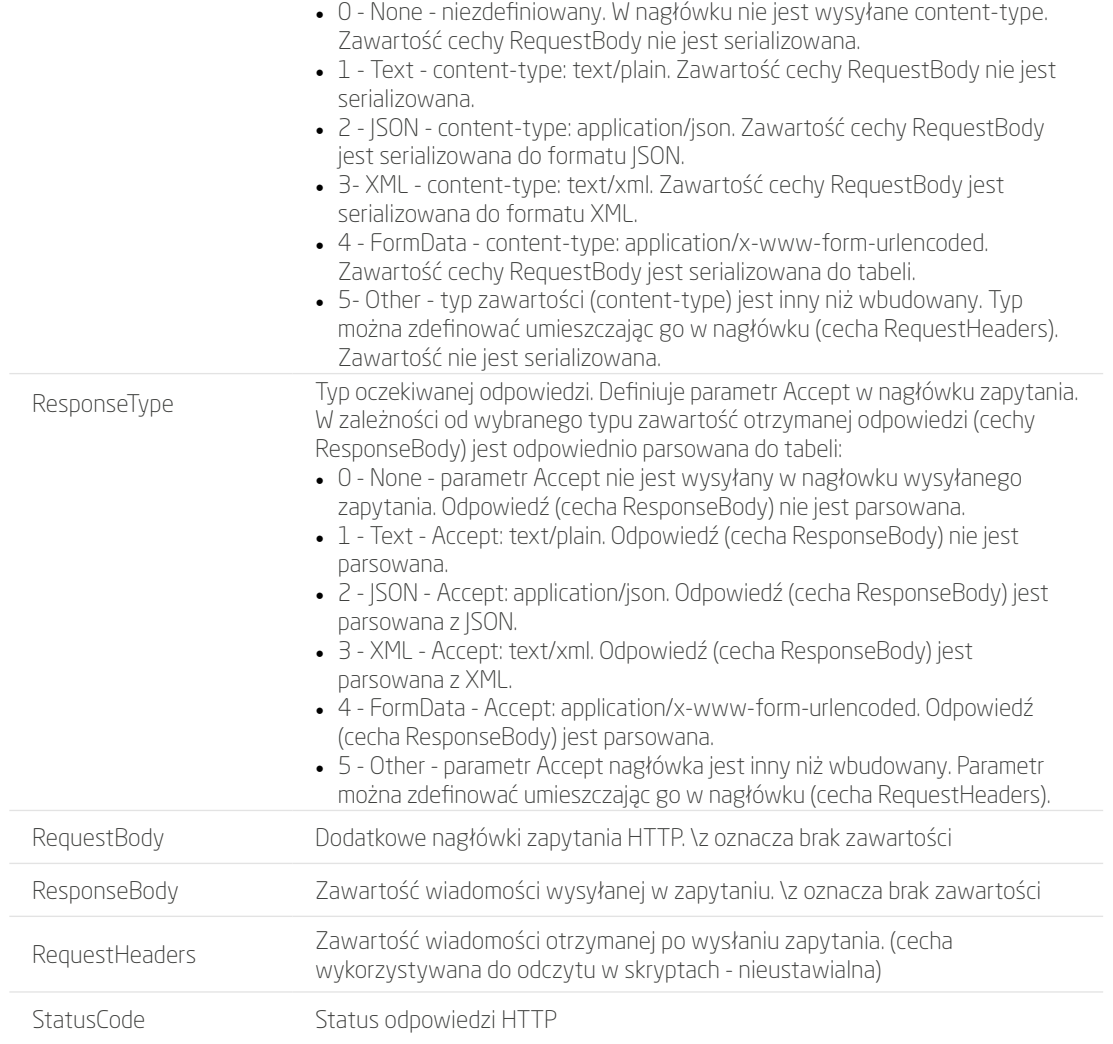

#### **METODY**

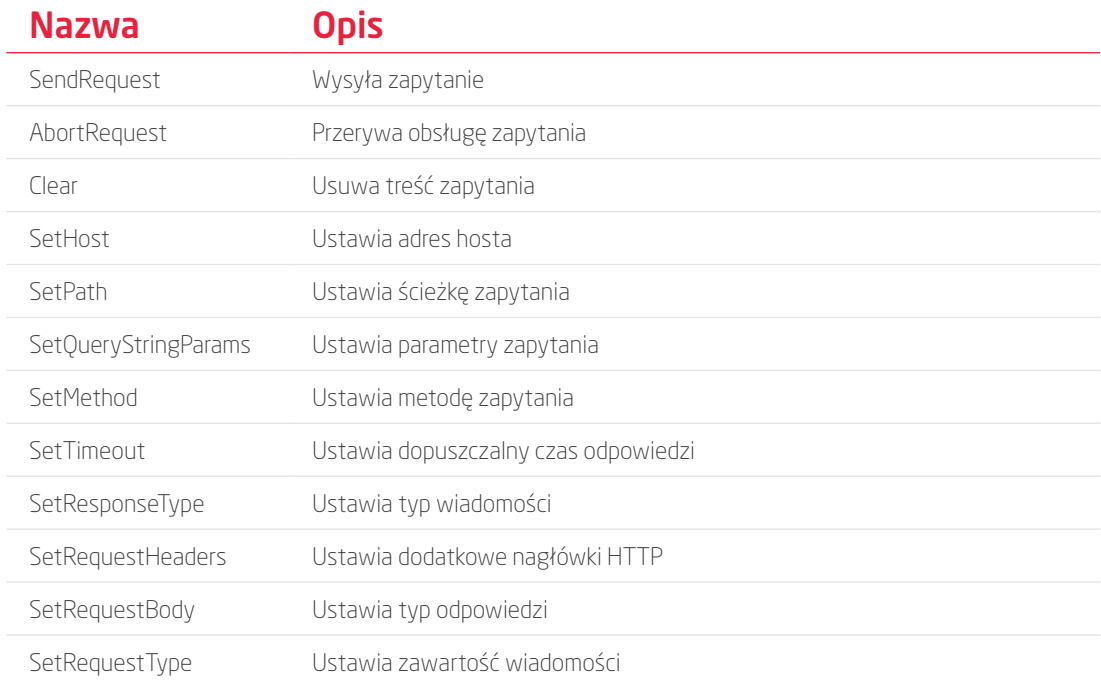

#### ZDARZENIA

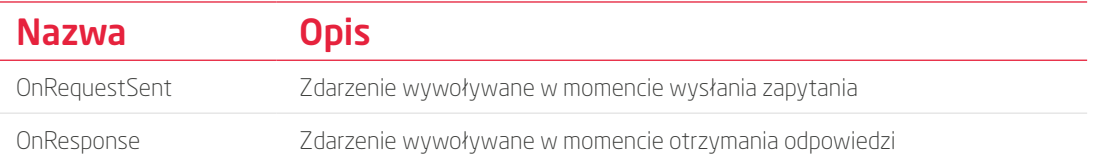

### OBIEKT HTTPLISTNER

UWAGA! Cechy opisane jako nieustawialne są cechami zawierające odpowiedzi. Wartości początkowe  $\sqrt{N}$ tych cech należy pozostawić niezmienione. Wszelkie operacje na tych zmiennych należy wykonywać na skryptach (oraz zmiennych lokalnych) .

### **CECHY**

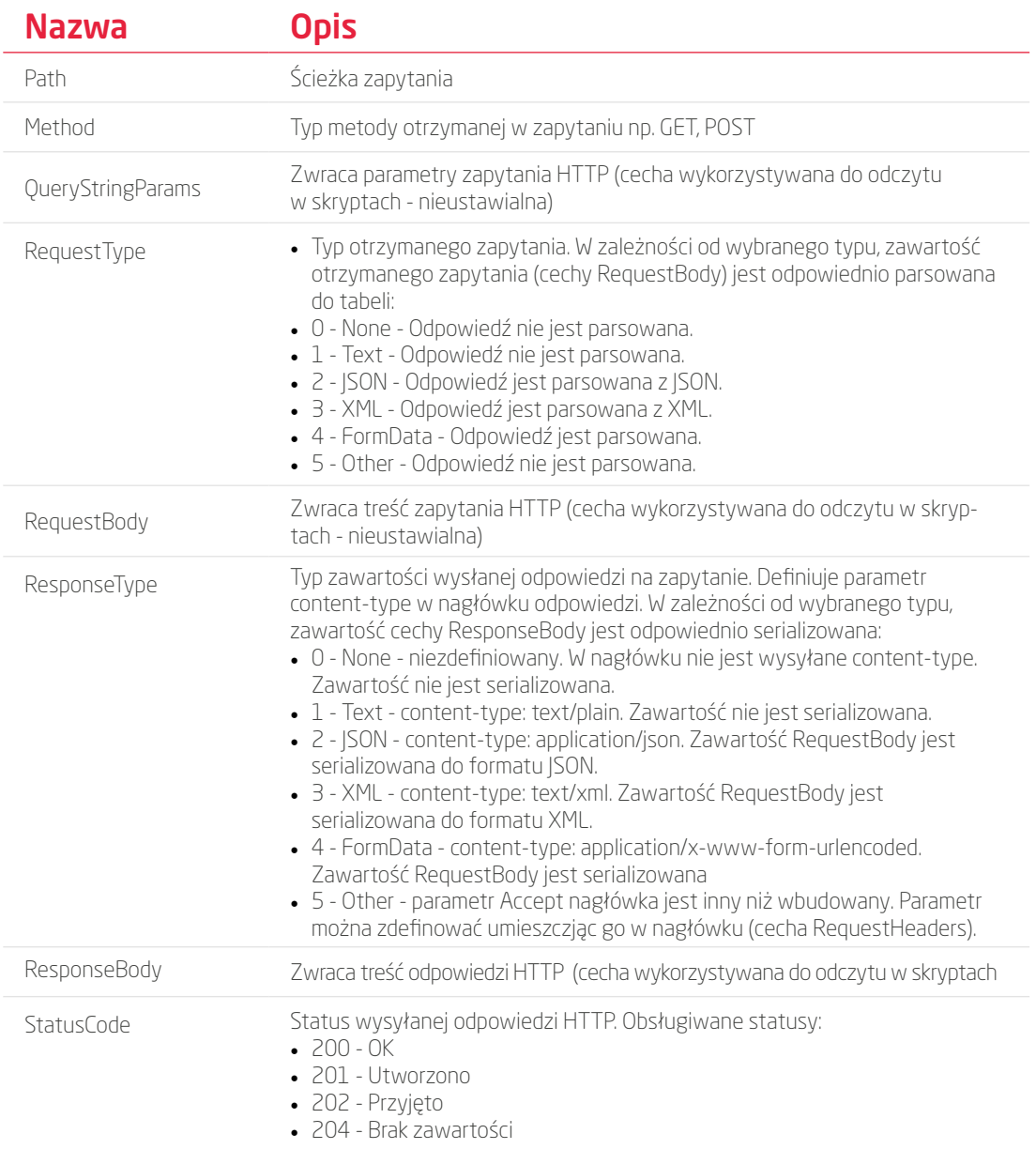

- 205 Przywróć zawartość
- 400 Nieprawidłowe zapytanie
- 403 Zabroniony
- 404 Nie znaleziono
- 405 Niedozwolona metoda
- 406 Niedozwolone
- 408 Koniec czasu oczekiwania na żądanie
- 409 Konflikt
- 410 Zniknął (usunięto)

### **METODY**

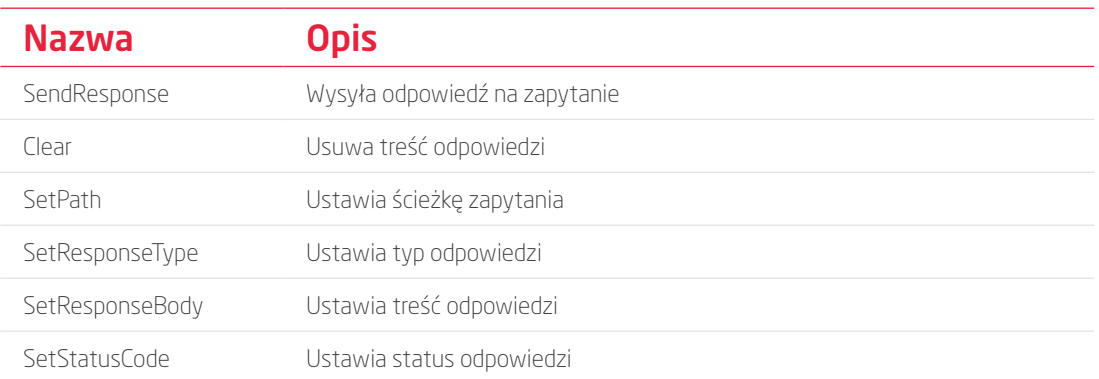

#### ZDARZENIA

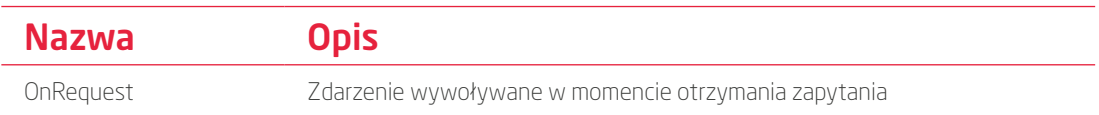

# DANE TECHNICZNE

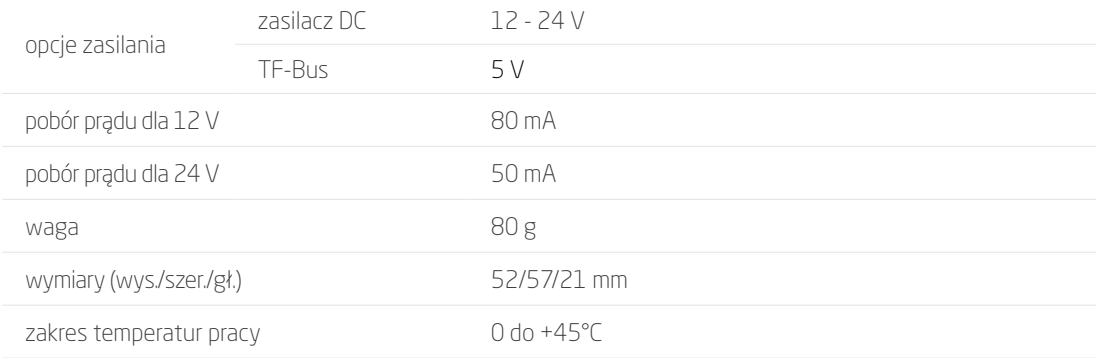

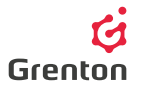

# SCHEMAT PODŁĄCZENIA

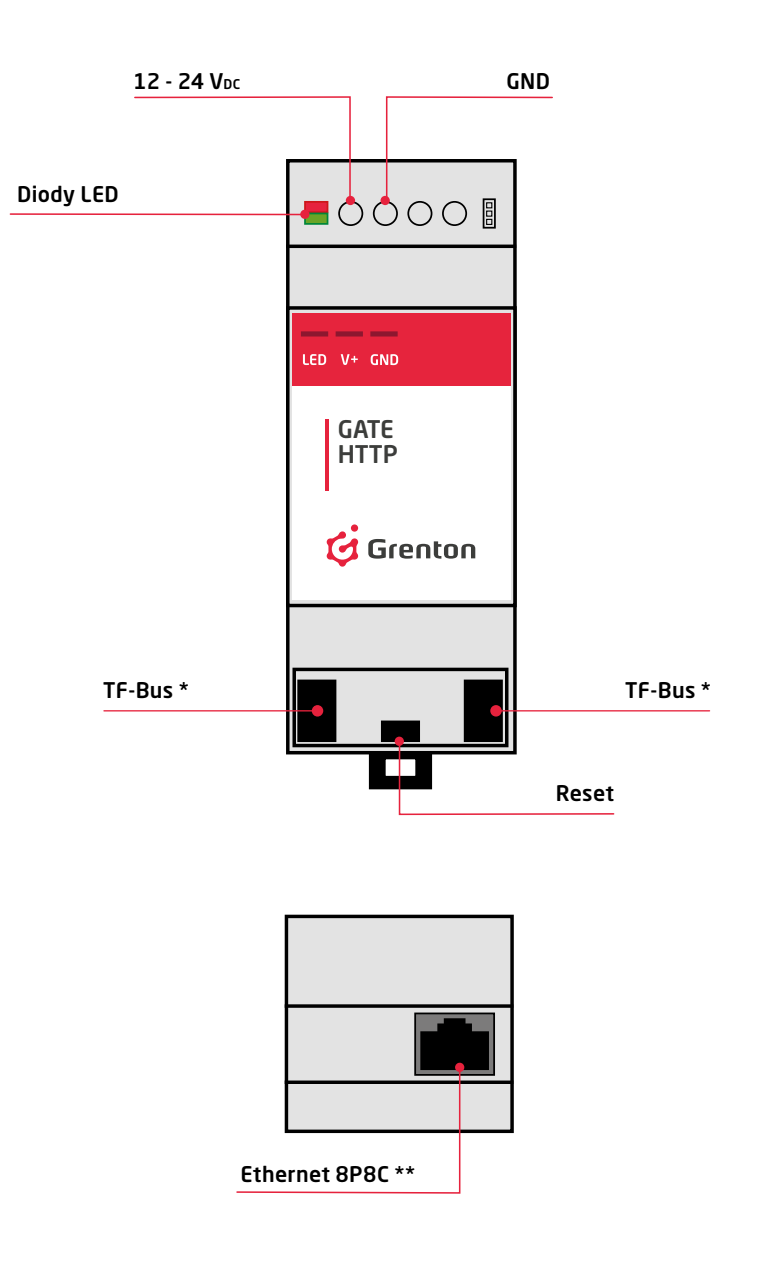

- \*) Złącze TF-Bus może być alternatywnie wykorzystywane do zasilania modułu napięciem 5 V<sub>pc</sub>. Zaleca  $\sqrt{N}$ się jednak użycie zewnętrzengo zasilania 12 - 24 V<sub>DC</sub>. Urządzenie zapewnia ciągłość magistrali, tym samym moduł GATE może być umieszczony pomiędzy innymi modułami.
	- \*\*) Moduł GATE HTTP komunikuje się z jednostką CLU za pośrednictwem interfejsu Ethernetowego (Złącze Ethernet 8P8C – tzw. RJ-45).

#### Diody LED – sygnalizacja stanu:

- O O Brak zasilania
- **●** Zielona mruga system OK
- **O O** Brak lub błąd konfiguracjiuration